**DVDには伴奏MIDIデータが 収録されています。 ヤマハデジタル音楽教材 ソプラノリコーダー授業**

## **● MIDIデータについて**

midi

教材に収録されている 30 曲のピアノ伴奏データが このフォルダの中に収録されています。

## **● MIDIデータの使い方**

MIDIデータをお手持ちのUSBフラッシュメモリーにコピーしていただくことで、USB フラッシュメモリー対応のヤマハ学校用オルガン、学校用電子ピアノ、学校用デジ タルキーボード、学校用MIDIデータプレーヤーにて再生することができます。

## **● MIDIデータをUSBフラッシュメモリーに移す手順**

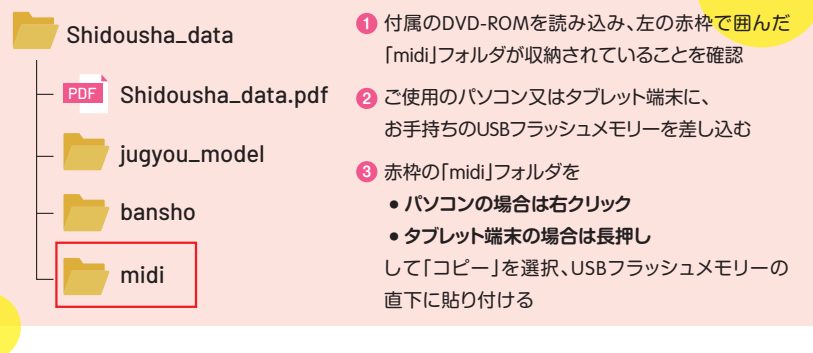

◎リコーダー旋律 1 : 1パート ◎リコーダー旋律 2: 2パート ◎ピアノ伴奏 :5パート **● パートについて**

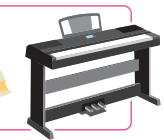

※各パートのみを演奏する際は、パートキャンセル機能を 効果的に活用してください。

※各教育機器の操作方法については、各楽器に付属の取扱 説明書をご参照ください。

**MIDIデータの使用方法に関するお問合せ**

株式会社ヤマハミュージックジャパン お客様コミュニケーションセンター 管弦打楽器ご相談窓口 TEL 0570-013-808

全国どこからでも市内通話料金でおかけいただけます。 上記番号でつながらない場合は 053-411-4744へおかけください。 営業時間:月~金 10:00~17:00 (土曜・日曜・祝日・センター指定日を除く)

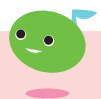

**お役立ちサイト「ヤマハMusic pal」はこちら** https://jp.yamaha.com/services/music\_pal/index.html